Samsung Shark 2

PLANET, paketni prenos podatkov

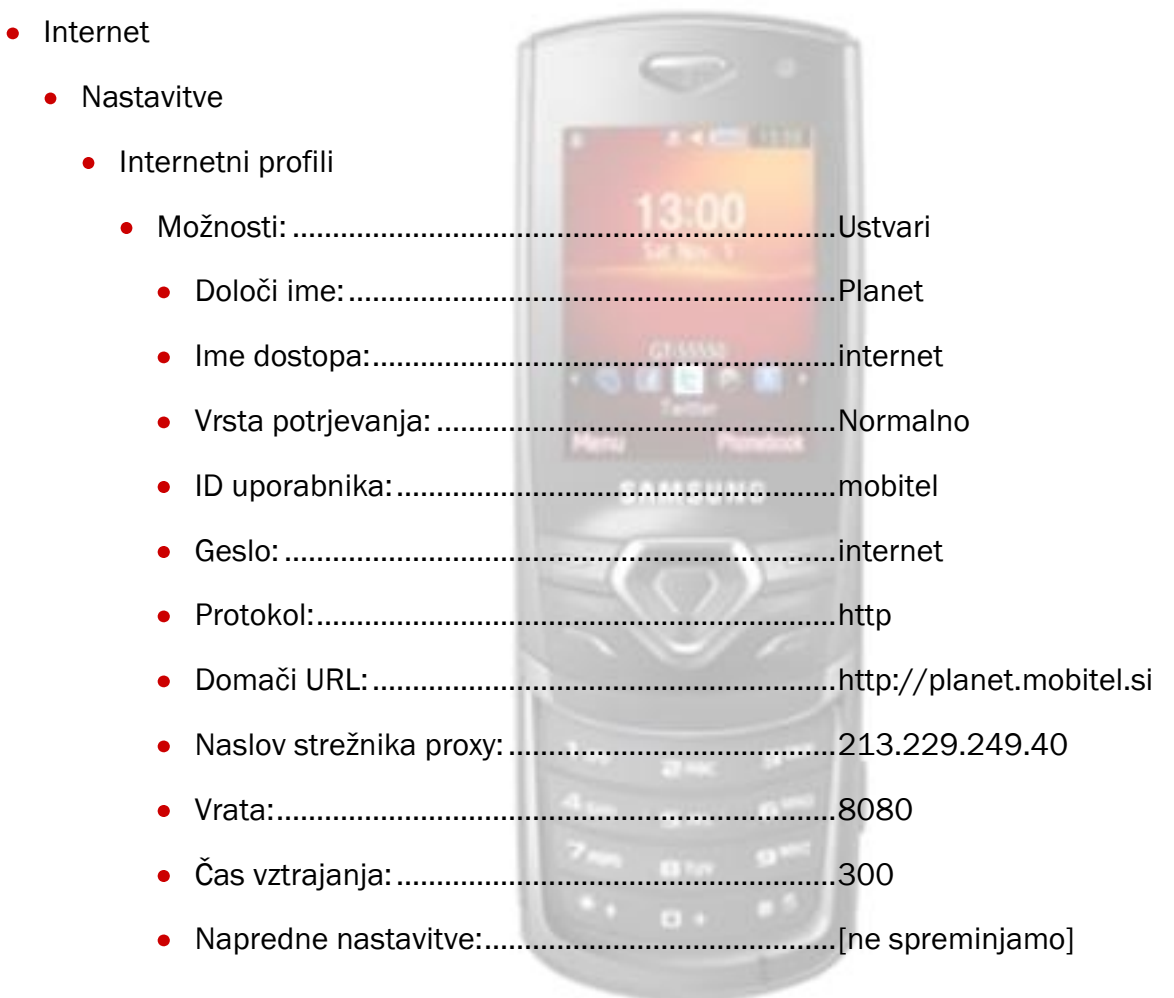

## **Shrani**

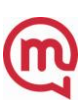